*Ausflugs- und Ferienhotel HUFHAUS/HARZHÖHE Hufhausstr. 1 99768 Harztor, OT Ilfeld/Südharz Tel: 036331-48125,***Fax: 036331-48126**

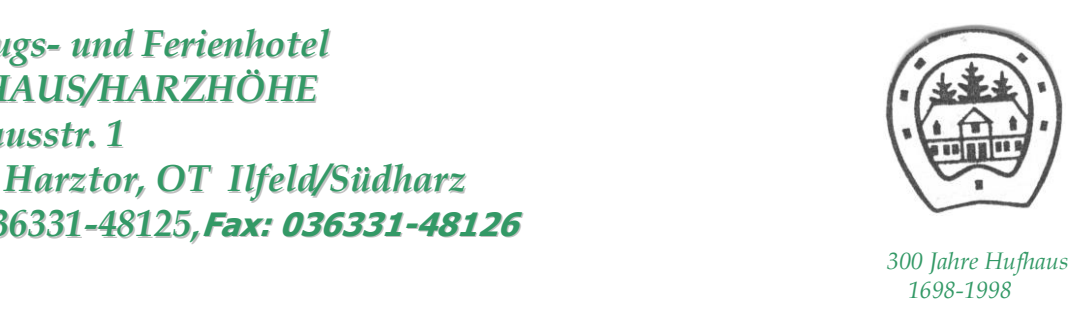

## Hotelzimmerpreise und Angebote ab 01.01.2023

Kategorie I, Hotel Hufhaus, Zimmer mit DU/WC/TV

**Übernachtung mit Frühstücksbüffet pro Person/Nacht € 26.— im Doppelzimmer, Übernachtung mit Frühstücksbüffet pro Person/Nacht € 34.— im Einzelzimmer, im Einzelzimmer Abendessen Aufschlag € 8.—pro Person/Nacht**

Angebote ÜN ,Frühstücksbüffet und Abendessen im Doppelzimmer pro Person

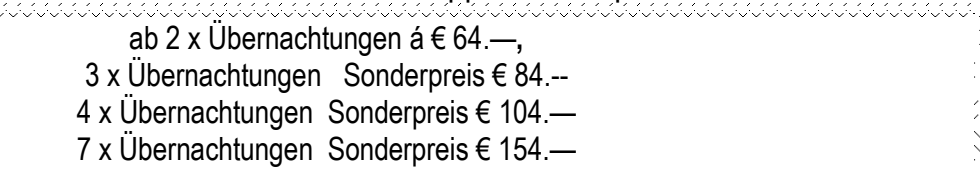

Kategorie II, Haus Harzhöhe, Zi mit Waschbecken, Etagen Du/WC **Übernachtung mit Frühstücksbüffet pro Person/Nacht € 22.— Übernachtung mit Frühstücksbüffet pro Person/Nacht € 30.— im Einzelzimmer im Einzelzimmer Abendessen Aufschlag € 8.—pro Person/Nacht**

Angebote ÜN ,Frühstücksbüffet und Abendessen im Doppelzimmer pro Person

ab 2 x Übernachtungen á € 50.—**,** 3 x Übernachtungen Sonderpreis € 71.-- 4 x Übernachtungen Sonderpreis € 92.— 7 x Übernachtungen Sonderpreis € 155.—

## Kategorie III Bungalows

16 Betten (variabel Doppel/Vierbettzimmer) mit Aufenthaltsraum, 2 sanitäre Einrichtungen jeweils für Damen und Herren , **Übernachtung mit Frühstücksbüffet pro Person/Nacht € 16.—** Mindestbelegung 6 Erwachsene- Müllgebühr einmalig pro Aufenthalt € 25.—,Handtücher bitte mitbringen

Angebote ÜN ,Frühstücksbüffet und Abendessen pro Person

**2** x Übernachtungen € 42.— pro Person, 3 x Übernachtungen € 60.—pro Person 4 x Übernachtungen € 76.— pro Person, 7 x Übernachtungen € 119.—pro Person

*[www.hotel-hufhaus.de](http://www.hotel-hufhaus.de/) E-Mail:willkommen@hotel-hufhaus.de*